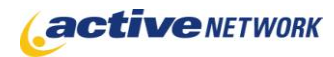

## When to Use

#### **Site Availability:** Dynamic. Pagelet Only

The Rating pagelet allows viewers of your page to rate the contents on the page by clicking on the rating icons. An average overall rating score can be displayed both graphically and numerically. You can customize the wording and the icons to make the pagelet suit your own purposes. Rating results for all pages can be managed centrally under edit mode of the rating pagelet. The single pagelet can be reused across multiple pages with only the result specific to each page being displayed. Results of the ratings on different pages can also be rendered on a Rating Report Page (Refer to the Rating Report Page Type Quick Reference).

### Examples of when to use

- ► On a commercial site to ask customers to rate some featured products
- ► Obtain users' feedback on the quality of services
- ► Let viewers rate the usefulness of content on an information page

## Page Sections & Fields

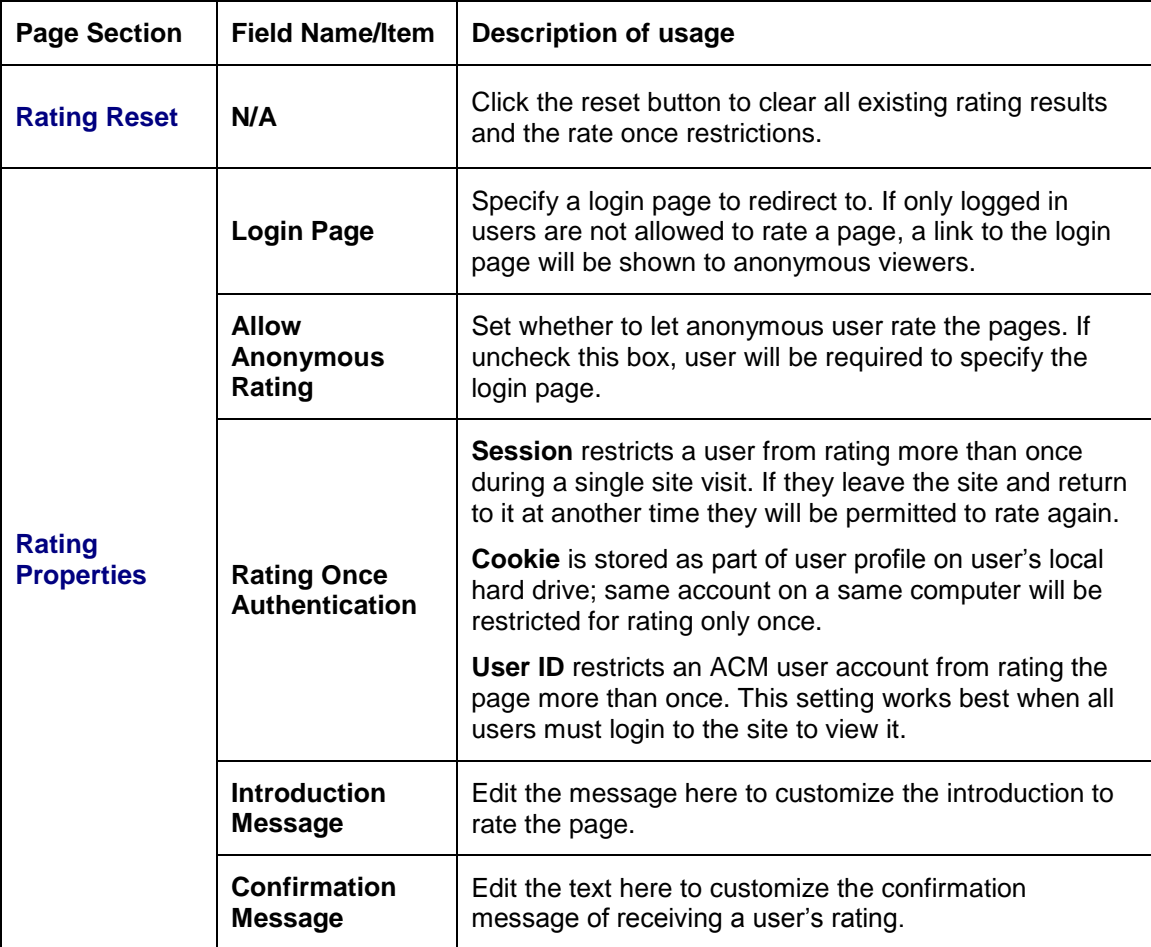

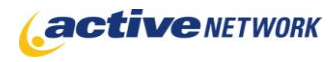

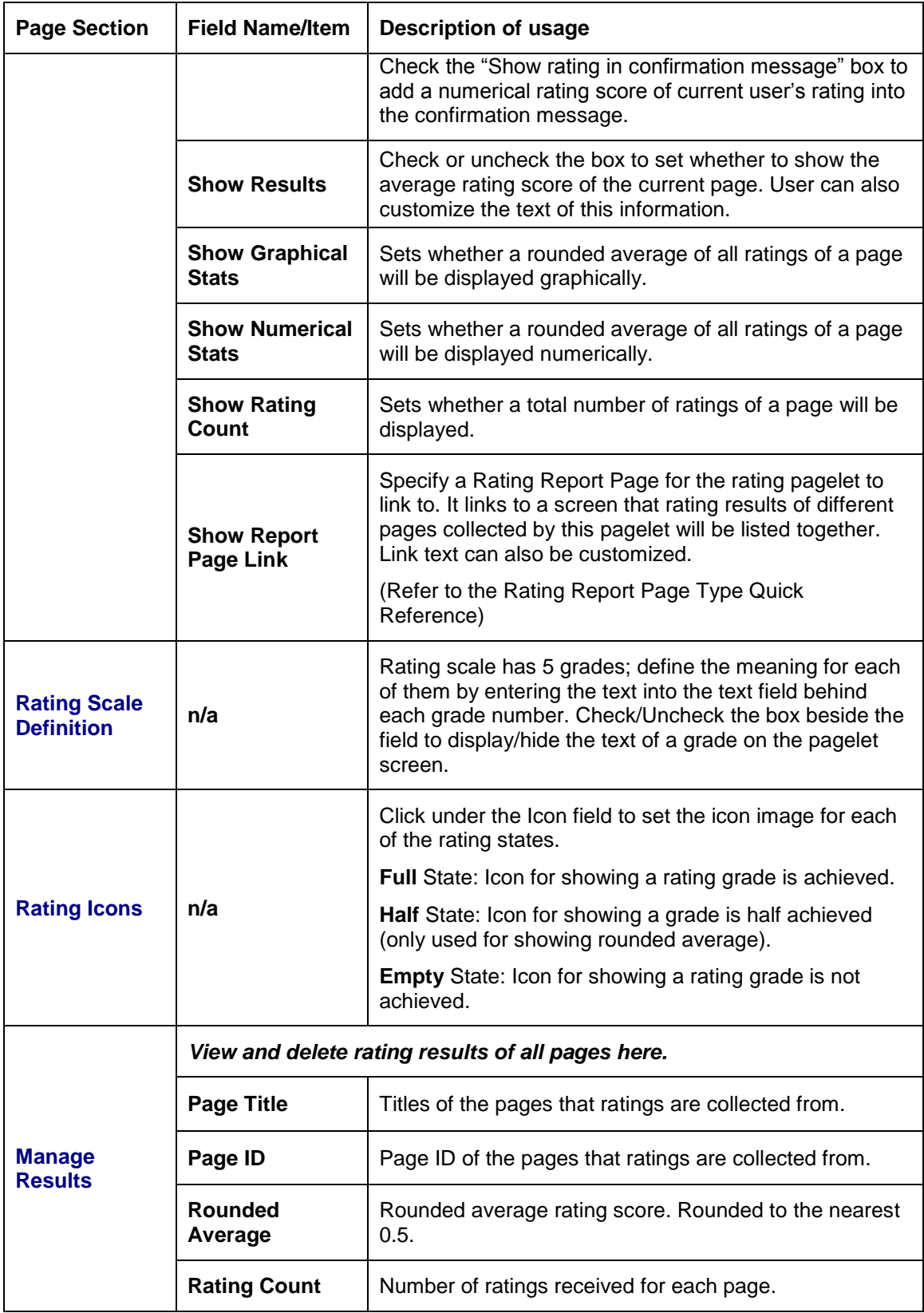

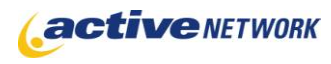

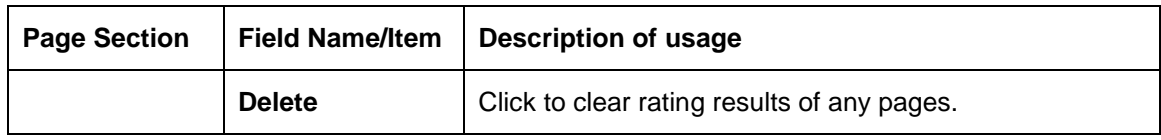

# Page Tips!

- ► Customize the rating introduction / confirmation text according to the content or the object to be rated.
- ► Show the definition text of the first and the last rating grade on the rating scale to let the viewer know which end is positive and which is negative.